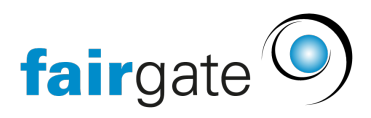

[Base de connaissances](https://support.fairgate.ch/fr/kb)  $>$  [Gestion des contacts](https://support.fairgate.ch/fr/kb/kontaktverwaltung-1)  $>$  [Contacts actifs](https://support.fairgate.ch/fr/kb/aktive-kontakte)  $>$  [Équipes, Groupement,](https://support.fairgate.ch/fr/kb/articles/mannschaften-riegen-2) [Régions](https://support.fairgate.ch/fr/kb/articles/mannschaften-riegen-2)

Équipes, Groupement, Régions Meike Pfefferkorn - 2025-04-22 - [Contacts actifs](https://support.fairgate.ch/fr/kb/aktive-kontakte)

### À quoi servent les équipes/Groupement?

Les équipes sont un type particulier de rôles. Les équipes ont des fonctions partagées (voir [Rôles\)](https://support.fairgate.ch/de/kb/articles/rollen). En outre, les équipes disposent de fonctionnalités spéciales et sont liées à d'autres modules complémentaires de Fairgate.

# Fonctionnalités spéciales de l'équipe

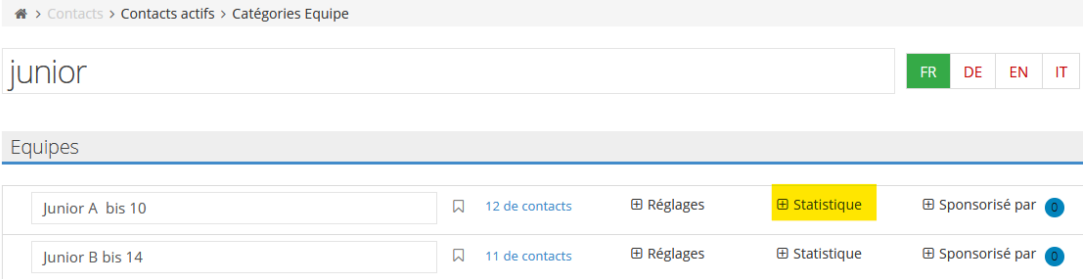

- Les équipes peuvent être déplacées d'une catégorie à l'autre à tout moment.
- Une description peut être ajoutée à chaque équipe.
- Il existe une petite zone de statistiques pour chaque équipe, qui fournit des informations sur les affectations des fonctions individuelles.

## Synergies avec des modules supplémentaires

#### Avant-plan I (Frontend 1)

- Chaque équipe dispose de son propre espace intranet, qui n'est accessible qu'aux membres de l'équipe. Différents types de collaboration peuvent y être effectués.
- Chaque équipe a la possibilité de nommer des administrateurs d'équipe, qui sont ensuite autorisés à effectuer des tâches administratives supplémentaires dans leur propre espace intranet (modification des contacts, conception d'une page d'équipe publique, etc.)

#### Avant-plan II (Frontend 2)

Chaque équipe dispose d'une page de présentation publique. Il s'agit d'une page de présentation (avec des sous-pages) sur le site web où, entre autres, l'équipe est présentée (y compris la photo de l'équipe et les profils des joueurs) et où les rapports d'équipe peuvent être publiés.

#### Gestion des sponsors

Les prestations des sponsors peuvent être attribués à l'équipe et, en option, affichés sur la page de présentation de l'équipe.

Comment les équipes sont-elles créées et modifiées?

Cela se fait de la même manière que pour les [rôles](https://support.fairgate.ch/de/kb/articles/rollen).